#### VERGRÖSSERUNGSWECHSLER MIT ZWEI POSITIONEN

# U-ECA BEDIENUNGSANLEITUNG

Diese Einrichtung ist mit einer UIS-Optik (Universal Infinity System) ausgestattet. Sie wird für den Vergrößerungswechsel zwischen 1X und 2X verwendet und dient der Auswahl des Bildausschnitts für die Mikrofotografie usw.

# **Außenansicht**

#### Aufnahme für den Beobachtungstubus

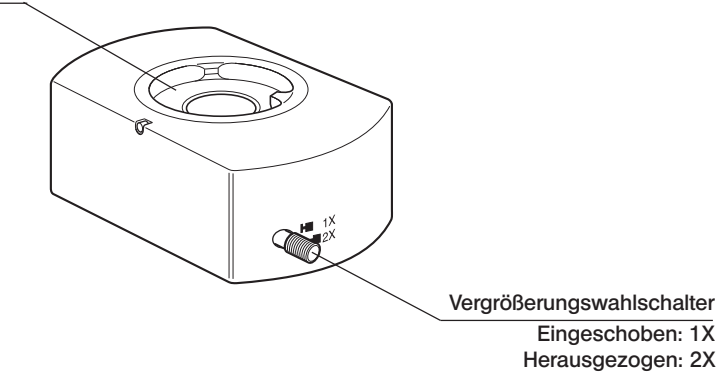

## **Installation**

Der Vergrößerungswechsler wird wie ein Beobachtungstubus am Mikroskopstativ angebracht. Dabei kann der Vergrößerungswahlschalter je nach Bedarf nach vorne, nach links oder nach rechts weisen.

#### Geeignete Mikroskope

- · Mikroskope der Serie BX. Bei Verwendung der Modelle BX40CY bzw. BX60 kann kein weiterer Zwischenadapter angebracht werden.
- · Mikroskope der Serie BX2 mit Ausnahme von Modell BX45, das ungeeignet ist.

#### Geeignete Beobachtungstuben und Zwischenadapter

- · U-BI30/BI30-2, U-TR30/TR30-2: Es kann ein weiterer Zwischenadapter verwendet werden.
- · U-TBI-2/U-TBI-3: Es kann kein weiterer Zwischenadapter verwendet werden.

## 3 Vorsichtsmaßnahmen bei der Bedienung

- · Bei jeder Vergrößerungsstufe erneut scharfstellen.
- · Bei stark reflektierenden oder kontrastreichen Objekten können Störbilder auftreten.

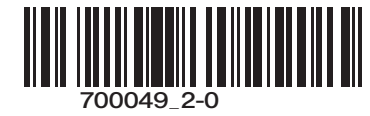

# **EVIDENT CORPORATION**